¿Cómo guardar los trabajos en tu equipo tras utilizar la sala de informática?

## ES MUY IMPORTANTE GUARDAR TUS TRABAJOS EN TU EQUIPO PERSONAL YA QUE UNA VEZ QUE CIERRES LA SESIÓN NO ESTARÁN DISPONIBLES EN EL ENTORNO VIRTUAL.

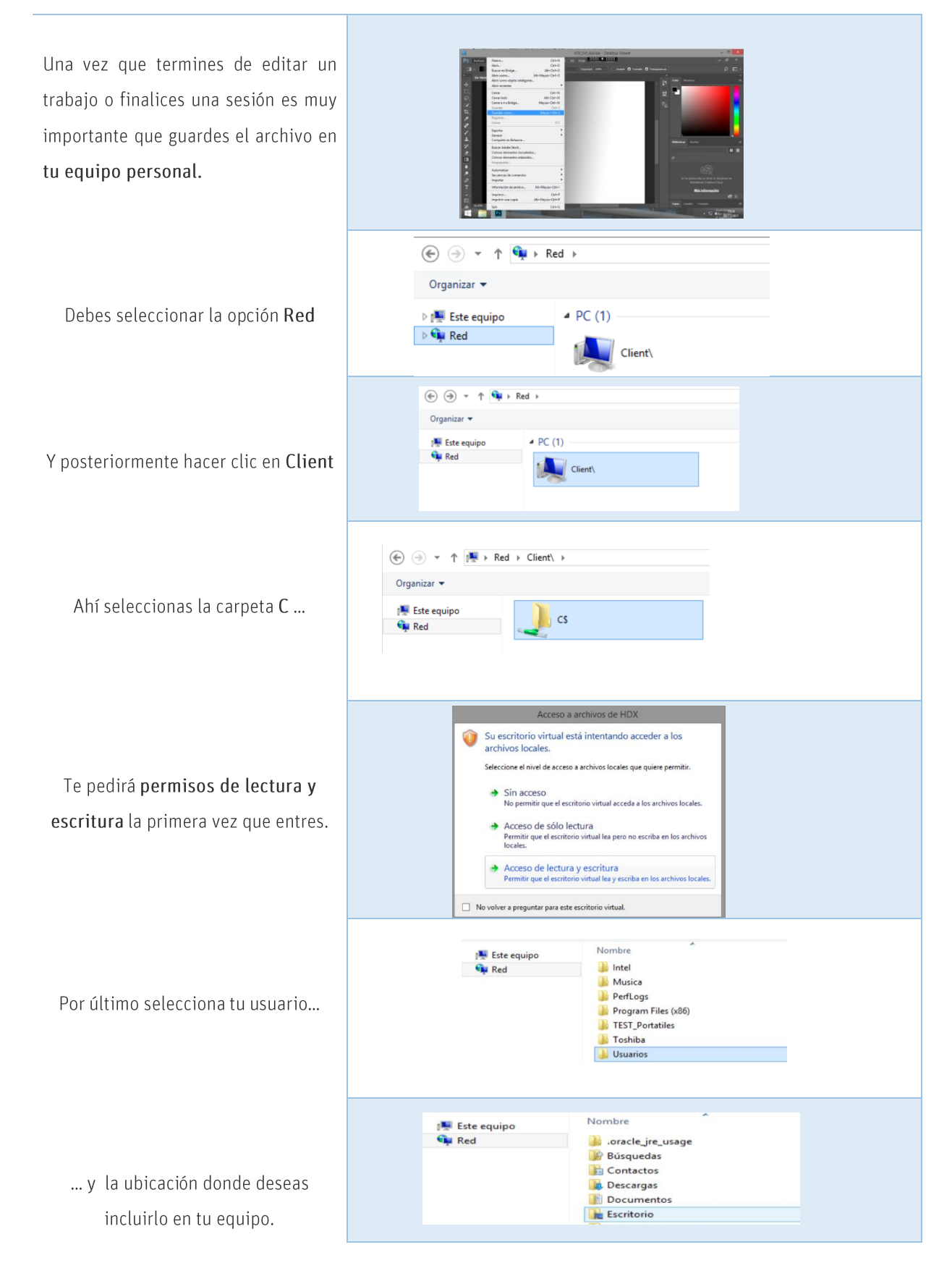